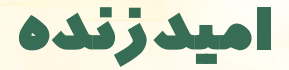

**THE CONTRACT OF CONTRACT OF CONTRACT OF CONTRACT OF CONTRACT OF CONTRACT OF CONTRACT OF CONTRACT OF CONTRACT O** 

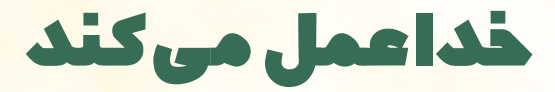

The continuum communication continuum communication communication communication communication communication co

**[یادداشت راهنما](https://www.kalameh.com/sites/default/files/Persian Guidance Weekly Fellowship.pdf)**

**۲۸ مرداد تا ۳ شهریور ۱۴۰۱**

- **. خوش آمدگویی و شهادت ها:** 1۵ دقیقه
	- **خوش آمدگویی: (۵ دقیقه)** 
		- شه**ادت ها:** (<mark>۱۰ د</mark>قیقه)

• برکـت و شـهادتی درمیـان بگذاریـد در رابطـه بـا زنـده بـودن خداونـد کـه حیـات را در زندگـی شـما ایجـاد کـرده و تولـد تـازه ب<mark>خشـیده اسـت.</mark>

- **پرستش: (۱۰ دقیقه)**
- **[خدا عمل می کند](https://www.youtube.com/watch?app=desktop&v=Pw_vto2zPQA&feature=youtu.be)**-**پرستش ۱**
- **. تعمق در کالم خدا :** ) ۱۵ دقیقه (
- **سوال قبل از موعظه:** )۱۰ دقیقه (
- از نظر شما خداوند درمواقع سختی و مواجه شدن با چالش ها، در زندگی فرزندانش چگونه عمل میکند؟
	- **خواندن کلام :** (۵ دقیقه)

**متن: [خروج باب ۶ آیات ۷](https://www.bible.com/bible/118/EXO.6.NMV)**-**۶**

 **. موعظه :** ) 5 دقیقه (

**ویدیو: [خدا عمل می کند.](https://www.youtube.com/watch?app=desktop&v=wLK5Mgpvg3w&feature=youtu.be)**

- **. کاربرد:** ) ۲۵ دقیقه (
- **سوال بعد از موعظه:** )۱۰ دقیقه (
- بـه نظـر شـما چـه چیـزی باعـث میشـود زمانـی کـه دچـار اشـتباه شـده ایـم بازهـم امیـدی تـازه بـرای بازگشـت و نبودن در شـرم داشـته باشـیم؟
	- چگونه با ایمان به حقایق کالم خداوند در برابر هویت غلطی که دنیا به ما می دهد ایستادگی کنیم ؟
		- **دعا وخواندن سرود و درخواست شفاعت:** ) ۱۵ دقیقه (

**سرود: [خدا عمل می کند](https://www.youtube.com/watch?app=desktop&v=vYr1hMqM_CY&feature=youtu.be)**-**پرستش ۲**

 **االن تا هفته اینده چکار میتوانیم بکنیم ؟**

• در هفتــه پیــش رو دعــا کنیــد و اجــازه دهیــد ایــن هفتــه ســتایش خداونــد شــما را محکــم و اســتوار ســازد و ببینیــد چــه چیزهایــی در زندگــی شماســت کــه خــدا در آنهــا عمــل کــرده اســت و مــی توانیــد بخاطــر آنهــا خداونــد را شــکر کنیــد تــا روح القــدس شــما را بــه ســمت امیــد زنــده در همــه روزهــای زندگــی تــان کشــاند.